## **Instalar fuentes**

COMO ROOT:

1. Copie sus archivos de fuentes (.ttf y / o .otf) en sus directorios **respectivos** :

```
/usr/share/fonts/TTF
/usr/share/fonts/OTF
```
- Ejecute los siguientes comandos, con el directorio donde copió las fuentes como argumento:

mkfontdir /usr/share/fonts/{TTF,OTF} mkfontscale /usr/share/fonts/{TTF,OTF} fc-cache -f -v

1. Reinicie X.

## **Sources**

- Escrito originalmente por [arfon](https://docs.slackware.com/wiki:user:arfon)
- Traducido por: [Victor](https://docs.slackware.com/wiki:user:slackwarespanol) 2019/02/08 11:46 (UTC)

[howtos](https://docs.slackware.com/tag:howtos), [software](https://docs.slackware.com/tag:software?do=showtag&tag=software), [fonts](https://docs.slackware.com/tag:fonts?do=showtag&tag=fonts), [truetype](https://docs.slackware.com/tag:truetype?do=showtag&tag=truetype), [opentype](https://docs.slackware.com/tag:opentype?do=showtag&tag=opentype), [author arfon](https://docs.slackware.com/tag:author_arfon?do=showtag&tag=author_arfon)

From: <https://docs.slackware.com/>- **SlackDocs**

Permanent link: **[https://docs.slackware.com/es:howtos:general\\_admin:install\\_fonts](https://docs.slackware.com/es:howtos:general_admin:install_fonts)**

Last update: **2019/02/08 11:48 (UTC)**

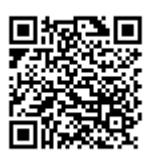